## **F\_PADRIGHT**

**compatibility to FreeUDFLib, FreeUDFLibC, FreeUDFLib AvERP, GrUDF**

Entrypoint padright not compatible with UTF-8 - use U\_PADRIGHT

# **U\_RPADRIGHT**

## **function from adhoc**

Entrypoint u\_padright compatible with UTF-8

## **Inputs/Outputs**

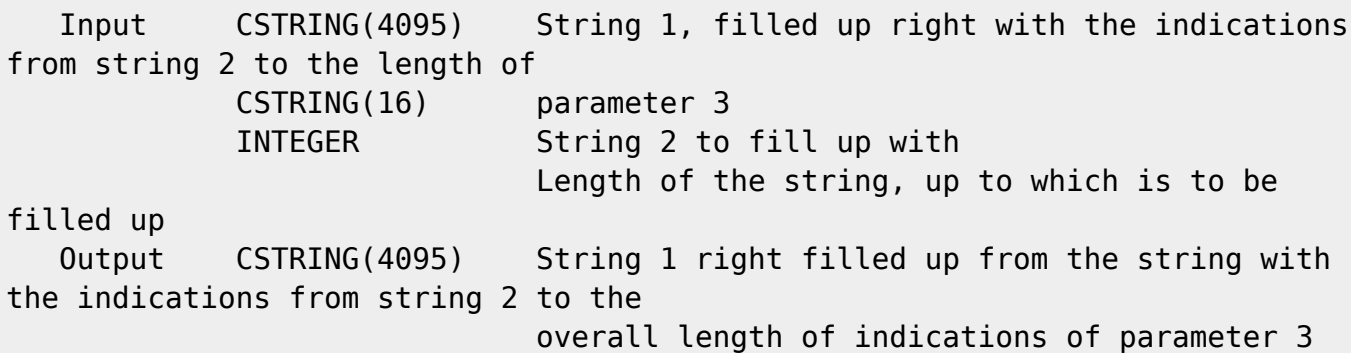

## **F\_RPADRIGHT**

**input/output-compatibility to rFunc (PADRIGHT, LONGPADRIGHT)**

Entrypoint r\_padright not compatible with UTF-8 - use U\_PADRIGHT

### **Inputs/Outputs**

 Input CSTRING(4095) String 1, filled up right with the indications from string 2 to the length of INTEGER parameter 3 CSTRING(16) Length of the string, up to which is to be

#### filled up

String 2 to fill up with

Output CSTRING(4095)

#### **Syntax**

 If you enter more than one character in string 2, the filling with characters of string 2 starts from right and abort, if the required number of the complete characters will be reached. (Look at. 2. TestSQL) TestSQL SELECT 'Dies ist ein TestXXX' AS ISCORRECT, F\_PADRIGHT('Dies ist ein Test', 'X', 20) FROM RDB\$DATABASE; SELECT 'Dies ist ein TestXxX' AS ISCORRECT, F\_PADRIGHT('Dies ist ein Test', 'Xx', 20) FROM RDB\$DATABASE; SELECT NULL AS ISCORRECT, F PADRIGHT(NULL, NULL, NULL) FROM RDB\$DATABASE;

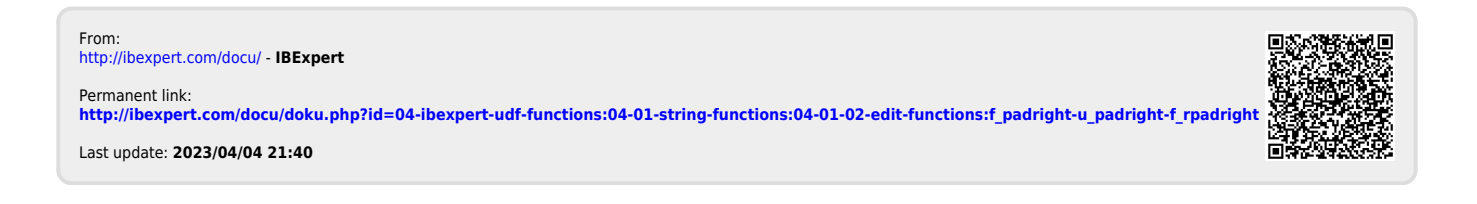